## **10a - Warwick MyFiles - access files off campus**

MyFiles provides access to your files whilst away from your office; via a web page, or mapping a drive via WebDAV.

## MyFiles Web - https://myfiles.warwick.ac.uk

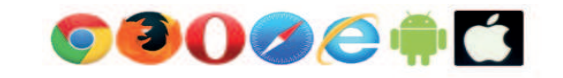

Myfiles web offers flexible web browser access to your IT Services managed filestore – your H: drive (and for staff, your M: shared drive).

Sign in via https://myfiles.warwick.ac.uk to view, upload and download your files, useful for quick access on computers or mobile devices but not suitable for sustained periods of remote working.

MyFiles WebDav - Windows 10, Mac OSX 10.12 & above

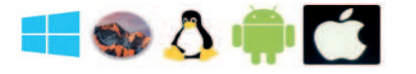

Native file and folder access via 'My Computer' or the Mac Finder.

- There is no software to install
- Works on or off campus on computers and mobiile devices

https://www.warwick.ac.uk/services/its/servicessupport/datastorage/myfiles/myfiles-webdav

Follow the instructions for your particular operating system. For Windows 8 and 10 this involves mapping a drive. For Mac and Linux there are separate instructions on the webpage.

> **IT Services Help Desk** helpdesk@warwick.ac.uk warwick.ac.uk/its

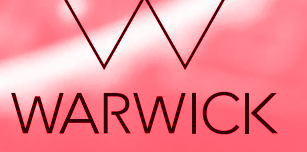